## TP – Interrogation d'une base de données

Objectifs :

TNSI

 $\Rightarrow$  Mettre en œuvre ses connaissances sur les requêtes SQL

Ce TP reprend la base de données et les requêtes du TP « Hôpital » de Yann Viémont de l'Université Versailles Saint Quentin.

# **I – Présentation de la base de données**

Il s'agit d'une base décrivant de façon – très simplifiée – les données d'un hôpital.

**SERVICE** (CODE, *NOM*, BATIMENT, DIRECTEUR) CHAMBRE (CODE SERVICE, NO CHAMBRE, SURVEILLANT, NB\_LITS) **EMPLOYE** (NUMERO, *NOM*, *PRENOM*, ADRESSE, *TEL*) **DOCTEUR** (NUMERO, SPECIALITE) **INFIRMIER** (NUMERO, CODE\_SERVICE, ROTATION, SALAIRE) **MALADE** (NUMERO, NOM, PRENOM, ADRESSE, TEL, MUTUELLE) **HOSPITALISATION** (NO\_MALADE, *CODE\_SERVICE*, *NO\_CHAMBRE*, *LIT*) **SOIGNE** (NO\_DOCTEUR, NO\_MALADE)

En définissant le schéma les hypothèses suivantes ont été faites :

- Les clés primaires sont soulignées en plein comme ceci : CODE
- Les clés candidates importantes sont en italique comme ceci : *NOM*
- Un service possède donc deux clés, CODE et NOM
- Un service se trouve logé dans un seul bâtiment, mais plusieurs services peuvent partager un bâtiment
- Le directeur d'un service est un docteur identifié par son NUMERO
- Le numéro de CHAMBRE est local à un bâtiment (i.e. chaque bâtiment possède une CHAMBRE numéro 1)
- Une chambre n'identifie pas directement le bâtiment qui la contient, mais indirectement par le code de son service
- Un(e) surveillant(e) est un(e) infirmier(ère) identifié(e) par son NUMERO
- Les informations communes à tous les employés sont dans la relation EMPLOYE qui contient donc docteurs, infirmiers(ères) ainsi que d'autres employés
- Le triplet (NOM, PRENOM, TEL) est considéré comme une clé de la relation EMPLOYE
- Docteurs et infirmiers(ères) sont donc des employés identifiés par un unique numéro
- La relation DOCTEUR comporte les attributs spécifiques des docteurs
- La spécialité des docteurs est définie sur une liste de valeurs permises, 'Anesthesiste', 'Cardiologue', 'Generaliste', 'Orthopediste', …
- La relation INFIRMIER comporte les attributs spécifiques des infirmiers(ères)
- La rotation (pour simplifier) prend les valeurs 'JOUR' et 'NUIT'
- Un(e) infirmier(ère) est affecté(e) à un service
- Les docteurs ne sont pas affectés à un service particulier mais sont souvent amenés à exercer de façon transversale
- Le concepteur de la base de données a choisi de maintenir les malades dans une relation séparée qui comporte tous les attributs nécessaires
- Le triplet (NOM, PRENOM, TEL) est également une clé de la relation MALADE
- La relation HOSPITALISATION ne concerne que les malades hospitalisés à l'état courant de la BD
- Un malade est hospitalisé dans un seul lit à la fois

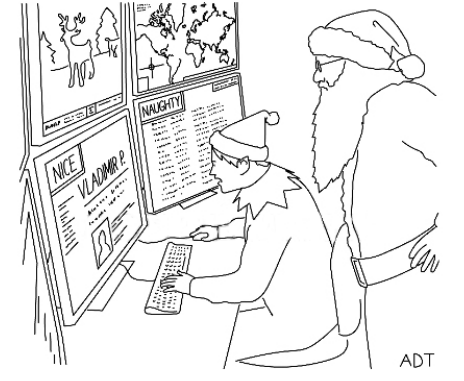

"Either Vladimir's hehavior has improved dramatically, or the Naughty and Nice Database has been hacked. Adam Douglas Thompson / The Cartoon Bank

- Un lit ne comporte qu'un malade à un instant donné
- Un malade non hospitalisé peut toujours être suivi par son (ses) médecin(s) comme patient externe
- La relation SOIGNE indique seulement qu'un patient est suivi par un médecin donné
- Les actes médicaux et la facturation sont gérés dans une autre base

# **II – Création de la base de données**

Avant de créer la base, vous devez lire soigneusement les hypothèses fournies plus haut en complément du schéma brut de la base.

Pour ce TP nous utiliserons l'interface PHPMyAdmin disponible avec UwAmp.

Ouvrir UwAmp, démarrer le serveur apache et mysql si ce n'est pas encore fait, puis cliquer sur le bouton « PHPMyAdmin » dans les outils.

Cette action entraîne l'ouverture du navigateur. Dans la fenêtre de connexion utiliser le mot de login « root » et le mot de passe « root ».

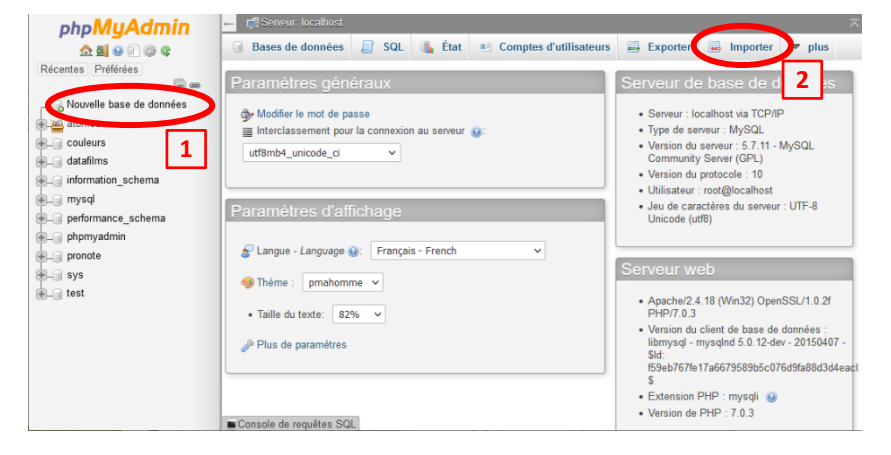

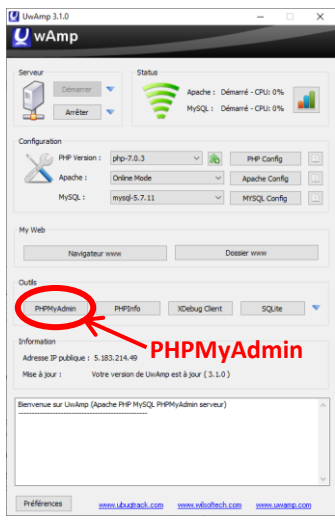

Créer ensuite une nouvelle base de données en cliquant sur l'option correspondante dans la colonne de gauche  $(\perp)$ . Choisir le nom « hopital » et valider la création.

La nouvelle BD devrait s'afficher dans la colonne de gauche et être sélectionnée.

Pour créer la structure de la base de données et la peupler, il faut maintenant importer le fichier « hopital.sql » en utilisant le bouton « Importer » en haut à droite  $(2)$  et en laissant toutes les options par défaut.

Une fois la base créée, on peut afficher sa structure en utilisant le bouton « Structure » à gauche du bandeau du haut ou « Concepteur » (pour une vue graphique) à droite du bandeau.

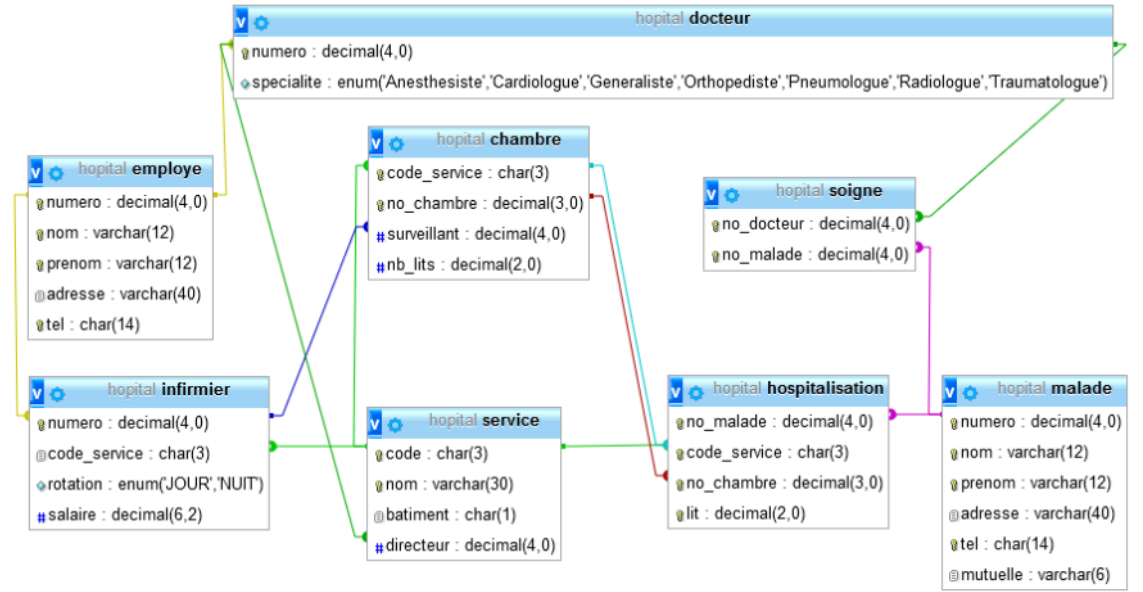

On est maintenant prêt à écrire des requêtes. Pour cela il suffit d'aller dans l'onglet « SQL » du bandeau du haut.

## **III – Interrogation de la base**

Chacune des questions suivantes correspond à une requête SQL. Pour chaque requête vous trouverez le résultat que vous devez obtenir pour vous permettre de vérifier vous-même votre solution (il y a en général plusieurs solutions possibles, avec des variantes de syntaxe).

## **Requête 1 :**

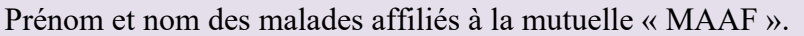

### **Enregistrements: 8**

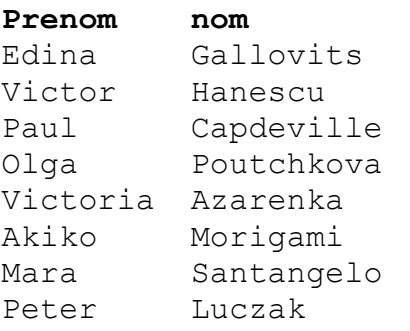

## **Requête 2 :**

Prénom et nom des infirmier(ères) travaillant pendant la rotation de nuit.

#### **Enregistrements: 14**

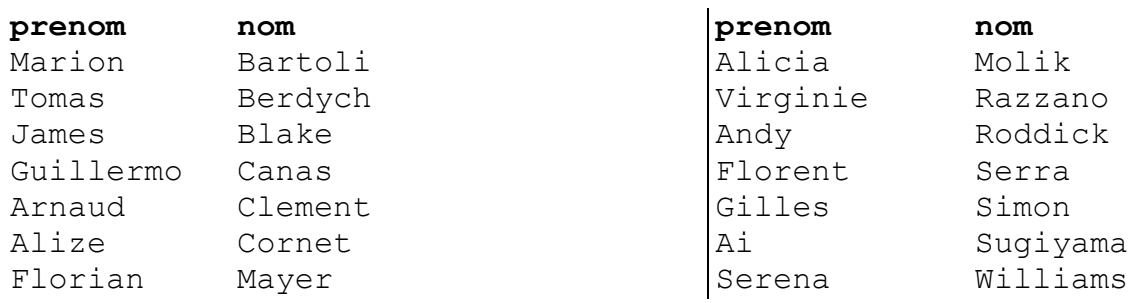

## **Requête 3 :**

Donner pour chaque service, son nom, son bâtiment, ainsi que les prénom, nom et spécialité de son directeur.

## **Enregistrements: 3**

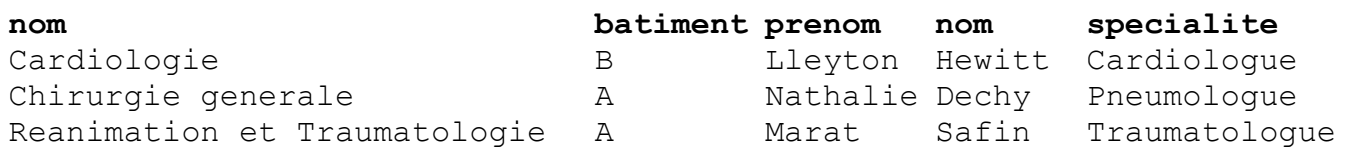

## **Requête 4 :**

Donner pour chaque lit occupé du bâtiment « B » de l'hôpital occupé par un malade affilié à une mutuelle dont le nom commence par « MN... », le numéro du lit, le numéro de la chambre, le nom du service ainsi que le prénom, le nom et la mutuelle du malade l'occupant.

#### **Enregistrements: 3**

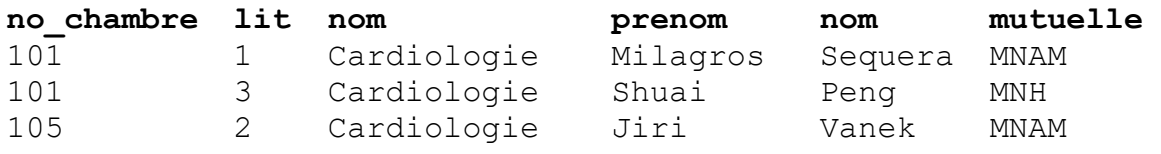

## **Requête 5 :** Quelle est la moyenne des salaires des infirmiers(ères) par service ?

## **Enregistrements: 3**

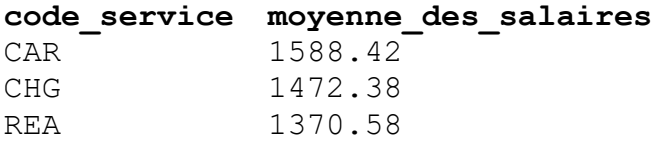

#### **Requête 6 :**

Pour chaque service du bâtiment « A » de l'hôpital, quel est le nombre moyen de lits par chambre ?

#### **Enregistrements: 2**

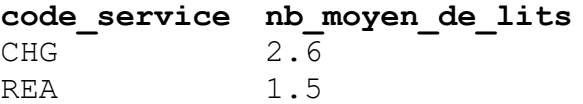

#### **Requête 7 :**

Pour chaque malade soigné par plus de 3 médecins donner le nombre total de ses médecins ainsi que le nombre correspondant de spécialités médicales concernées.

#### **Enregistrements: 8**

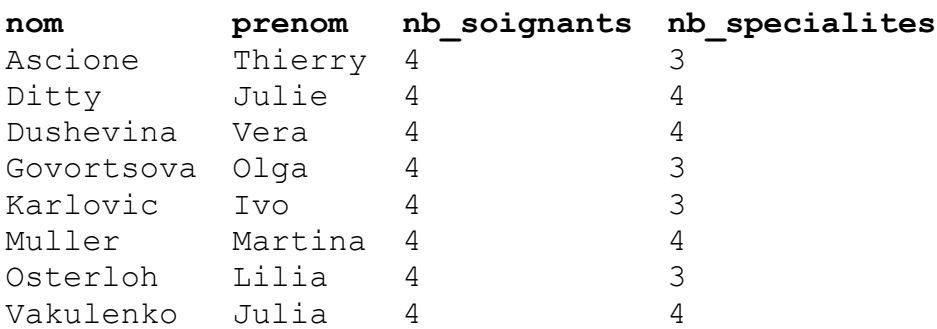

### **Requête 8 :**

Pour chaque service quel est le rapport entre le nombre d'infirmier(ères) affecté(es) au service et le nombre de malades hospitalisés dans le service ?

#### **Enregistrements: 3**

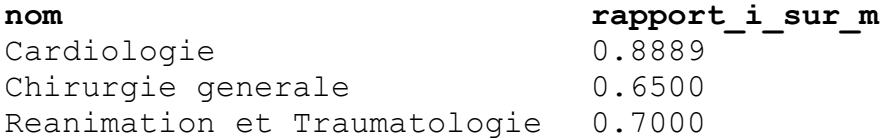

## **Requête 9 :**

Prénom et nom des docteurs ayant au moins un malade hospitalisé.

#### **Enregistrements: 26**

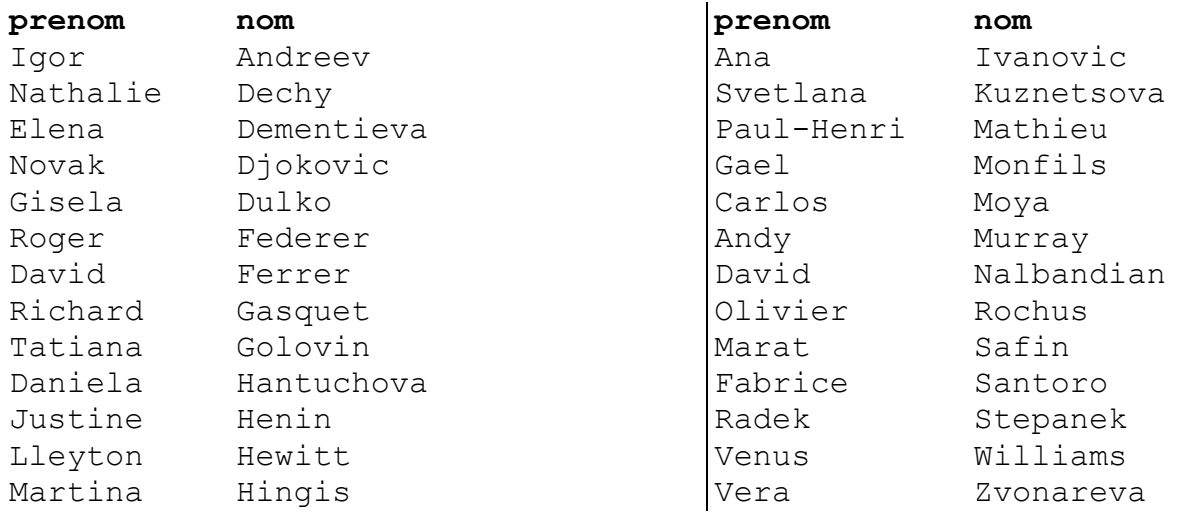

#### **Requête 10 :**

Prénom et nom des docteurs n'ayant aucun malade hospitalisé.

#### **Enregistrements: 6**

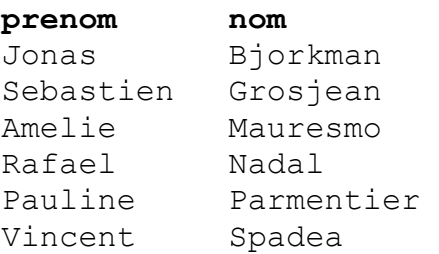

## **Requête 11 :**

Pour chaque docteur, retrouver le nombre de ses malades hospitalisés, y compris ceux dont le nombre est 0. Aide : On pourra faire une [UNION](https://sql.sh/cours/union) de deux requêtes : une première pour les docteurs ayant des malades hospitalisés et une deuxième pour ceux qui en ont 0. A la place on peut aussi faire un [LEFT JOIN](https://sql.sh/cours/jointures/left-join).

## **Enregistrements: 32**

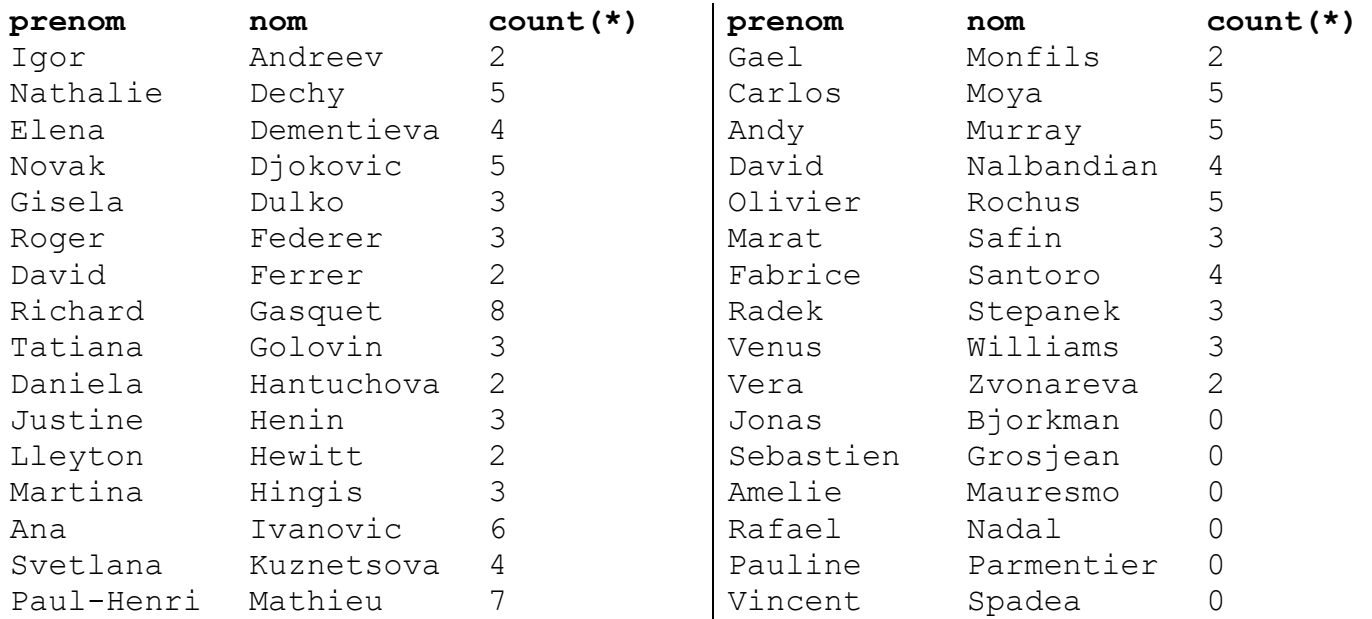

## **Requête 12 :**

Bâtiment et numéro des chambres occupées par au moins un malade (hospitalisé).

#### **Enregistrements: 23**

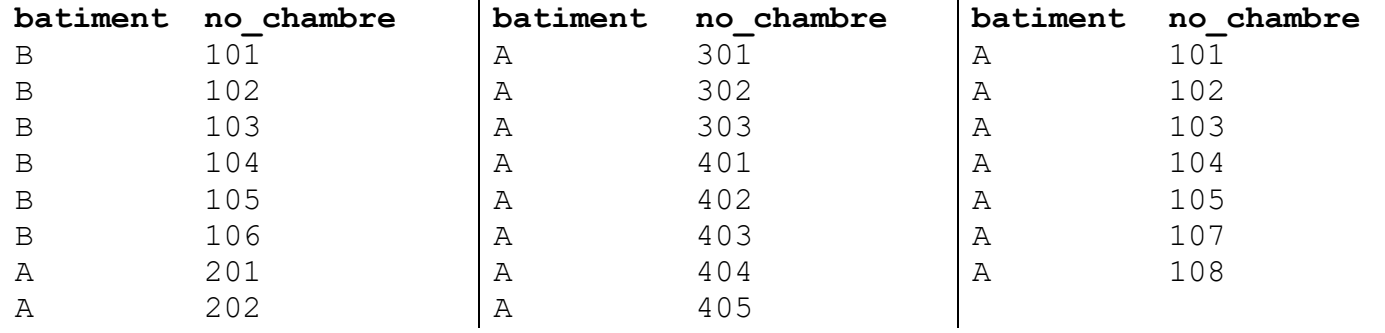

## **Requête 13 :**

Bâtiment et numéro des chambres vides (aucun malade n'y est hospitalisé).

#### **Enregistrements: 1**

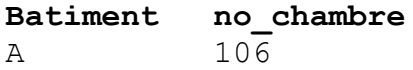

#### **Requête 14 :**

Pour chaque chambre, donner le bâtiment, le numéro, le nombre total de lits et le nombre des lits occupés par les malades qui y sont hospitalisés, y compris quand le nombre est 0. Aide : Cette situation est très similaire à celle de la requête 11.

## **Enregistrements: 24**

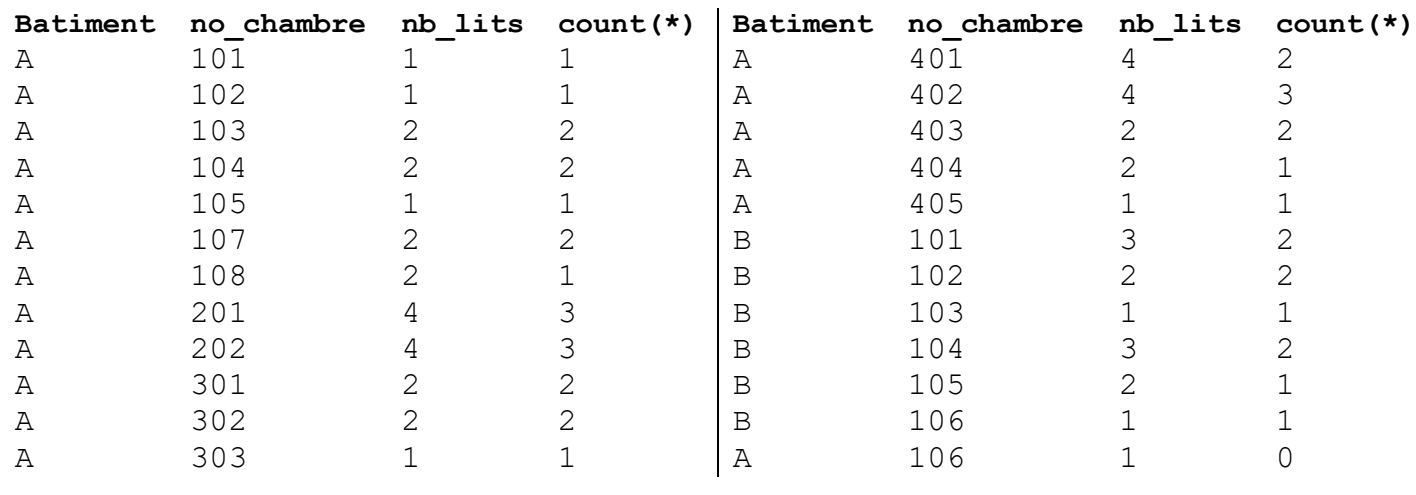

## **Requête 15 :**

Prénom et nom des docteurs ayant un malade hospitalisé dans chaque service.

Aide : Avoir un malade hospitalisé dans chaque service revient à avoir un nombre de services différents égal à 3 (puisqu'il y a trois services au total) dans les services de ses malades.

On peut également procéder de manière différente en sélectionne les employés qui sont des docteurs pour lesquels il n'existe pas de service qui ne soit pas dans la liste des services où le docteur a un malade hospitalisé (on utilise la clause NOT [EXISTS](https://sql.sh/cours/where/exists) pour cela).

## **Enregistrements : 9**

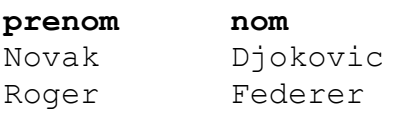

Richard Gasquet Ana Ivanovic Svetlana Kuznetsova Paul-Henri Mathieu Carlos Moya Fabrice Santoro Radek Stepanek

#### **Requête 16 :**

Prénom et nom des docteurs ayant un malade hospitalisé dans chaque chambre dont l'infirmier surveillant est « Roddick ».

#### **Enregistrements : 1**

**prenom nom** Gisela Dulko

### **Requête 17 :**

Prénom et nom des malades soignés par le directeur du service dans lequel ils sont hospitalisés.

#### **Enregistrements : 8**

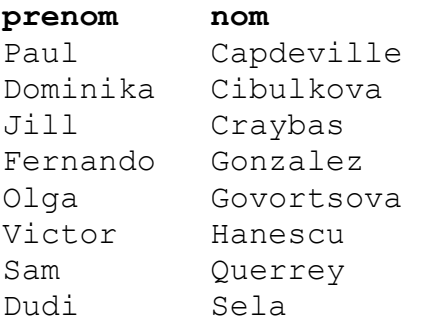

#### **Requête 18 :**

Quelles sont les chambres qui ont des lits disponibles dans le service de cardiologie (dont le nom est « Cardiologie ») ?

#### **Enregistrements : 3**

#### **no\_chambre**

101 104 105